## SAP ABAP table TRDTT\_DATA\_SEC {Valuation-Area-Independent Data for Securities}

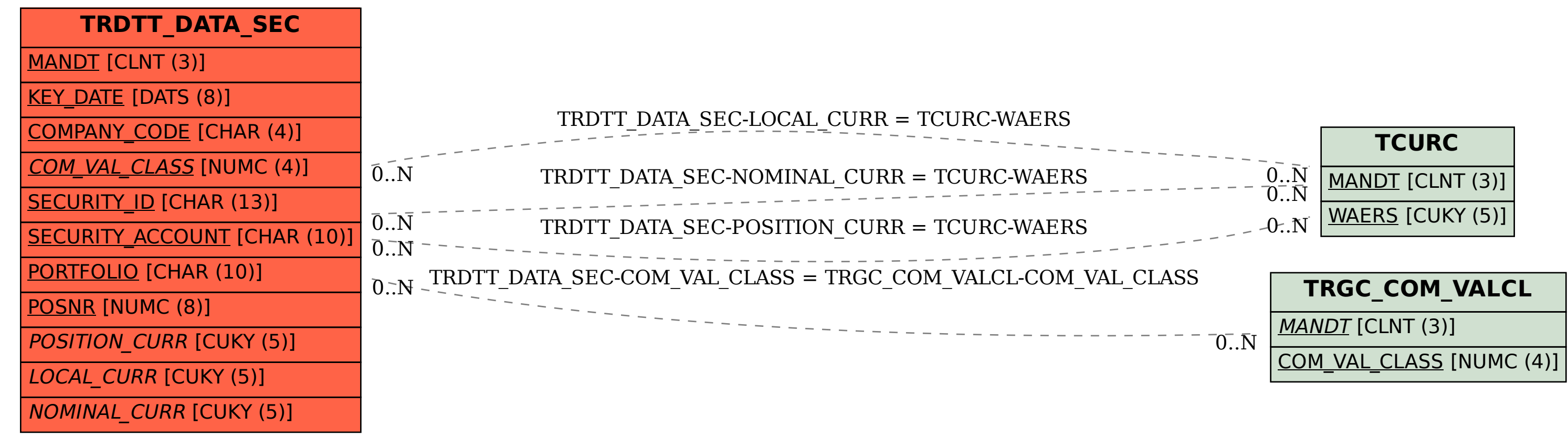